## **Anwendungstipps**

Hier soll eine kleine Sammlung von Tipps entstehen, wie man OSP gewinnbringend nutzen kann. Insbesondere die Anwendung der mitgelieferten und zusätzlich erhältlichen Plugins im Rahmen der Schulorganisation soll beispielhaft angerissen werden.

- [Datei- und Medienlisten](https://openschulportfolio.de/praxistipps:dateiundmedienlisten)
- [cutnpaste](https://openschulportfolio.de/praxistipps:cutnpaste)

From: <https://openschulportfolio.de/> - **open | Schulportfolio**

Permanent link: **<https://openschulportfolio.de/praxistipps:start?rev=1290523104>**

Last update: **12.12.2018 15:54**

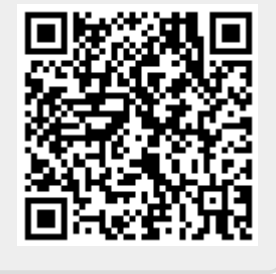